# **Mnożenie przez 11**

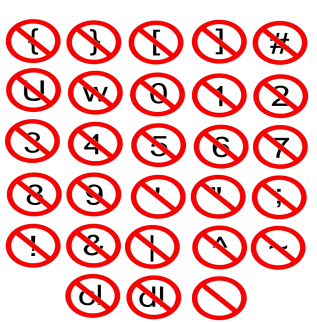

**OOOOO** Dla każdej podanej liczby, należy ją pomnożyć przez 11, a następnie wypisać na wyjście. Proste? Tak. Gdzie jest więc haczyk? Nie możesz wykorzystać w kodzie żadnego z poniższych znaków:

 $\bigotimes \bigotimes \bigotimes \bigotimes \bigotimes \{ \}$  {} [] # w U 0 1 2 3 4 5 6 7 8 9 '"; & | ^ ! ~

...oraz "cl" i "dl" (bez cudzysłowu).

Co więcej, nie możesz napisać programu w Brainf\*cku, ale wyłącznie w C++! Ostatnim utrudnieniem jest zakaz wykorzystania białych znaków, oprócz jednego znaku '\n' na cały kod (bez Windowsowego '\r').

# **Wejście**

Wejście składa się nieokreślonej liczby testów. Każdy test składa się z jednej linii zawierającej liczbę naturalną **x** (x < 10 19 ).

## **Wyjście**

Dla każdego testu wartość **x\*11**. Wynik mieści się w 64-bitowej zmiennej.

## **Przykład**

#### **Wejście:**

3

#### 5

1

#### **Wyjście:**

33

55 11